## **Предзагрузка динамических моделей (prefetching)**

Материал из xrWiki

При спавне сталкеров и монстров машина подгружает с диска не только их модели, но и текстуры, и сильно тормозит при этом. Чтобы не было тормозов по этой причине, нужно подгружать модели сразу при загрузке уровня. Делается это следующим образом: в файле *X:\gamedata\config\prefetch\prefetch\_single.ltx* заносите в список visual'ы тех сталкеров, которые часто подгружаются при спавне.

Источник — [«https://xray](https://xray-engine.org/index.php?title=Предзагрузка_динамических_моделей_(prefetching)&oldid=599)engine.org/index.php?title=Предзагрузка динамических моделей (prefetching)&oldid=599»

[Категория:](http://xray-engine.org/index.php?title=%D0%A1%D0%BB%D1%83%D0%B6%D0%B5%D0%B1%D0%BD%D0%B0%D1%8F:%D0%9A%D0%B0%D1%82%D0%B5%D0%B3%D0%BE%D1%80%D0%B8%D0%B8)

[Справка](http://xray-engine.org/index.php?title=%D0%9A%D0%B0%D1%82%D0%B5%D0%B3%D0%BE%D1%80%D0%B8%D1%8F:%D0%A1%D0%BF%D1%80%D0%B0%D0%B2%D0%BA%D0%B0)

■ Страница изменена 13 сентября 2017 в 17:38.

- К этой странице обращались 4165 раз.
- Содержимое доступно по лицензии [GNU Free Documentation License 1.3 или более поздняя](http://xray-engine.org/index.php?title=License) (если не указано иное).

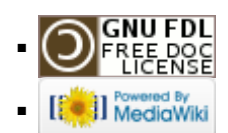